$12006$ <br> $8948k$ 

## UNIVERSITY MPPRTGRK1

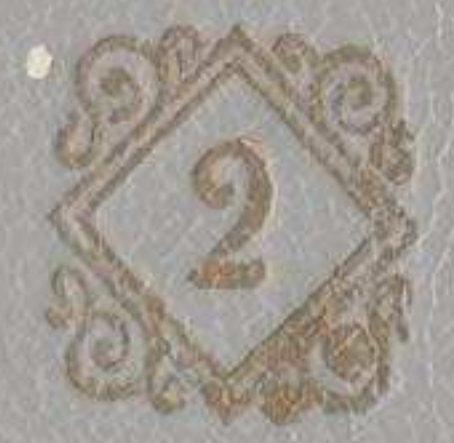

## **MA3MYHbI**

## Әңгімелер

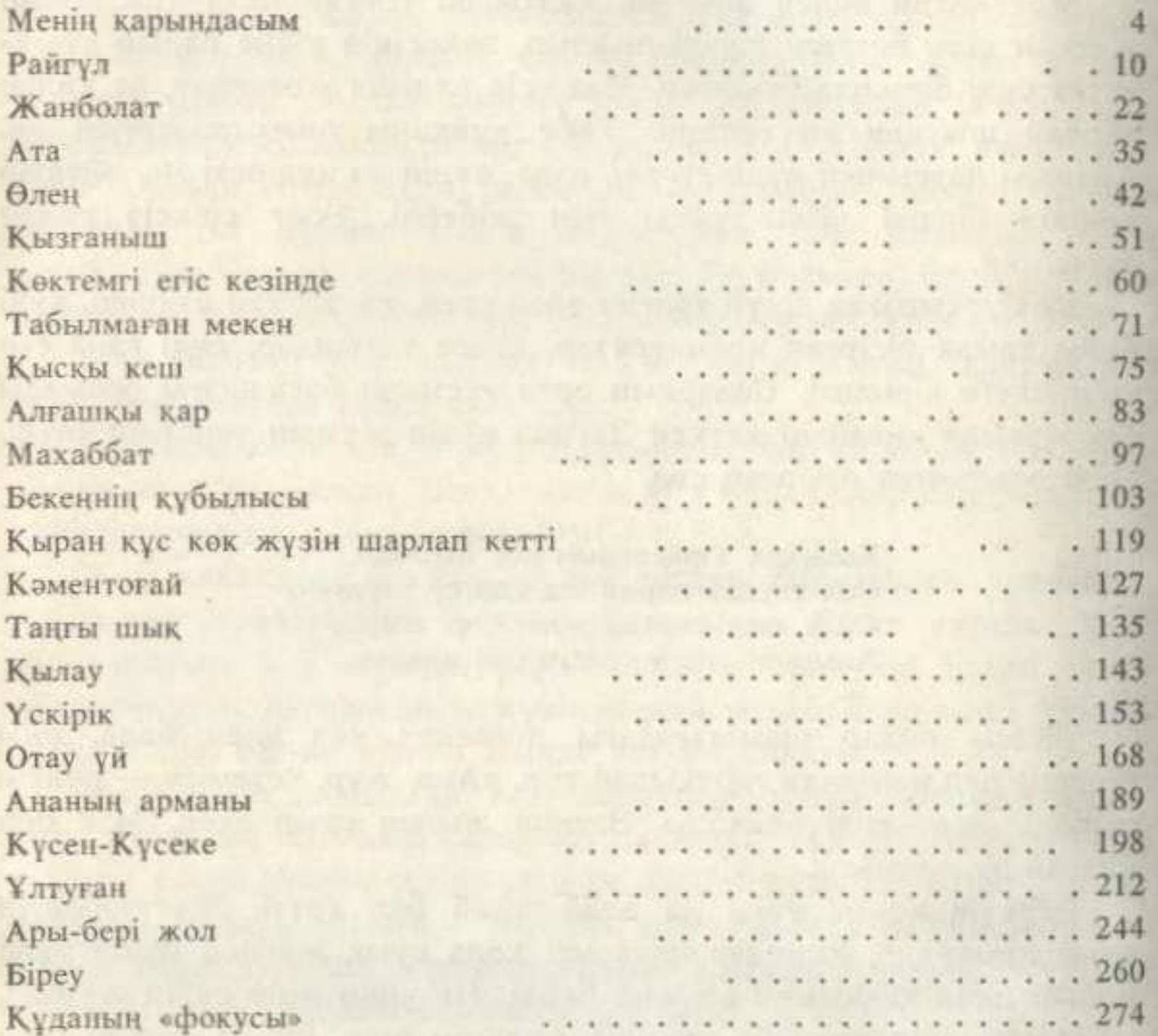

## Повестер

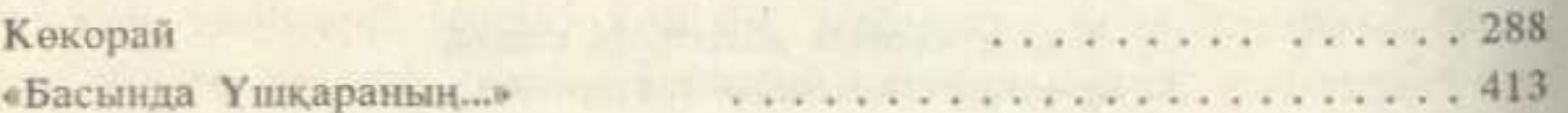

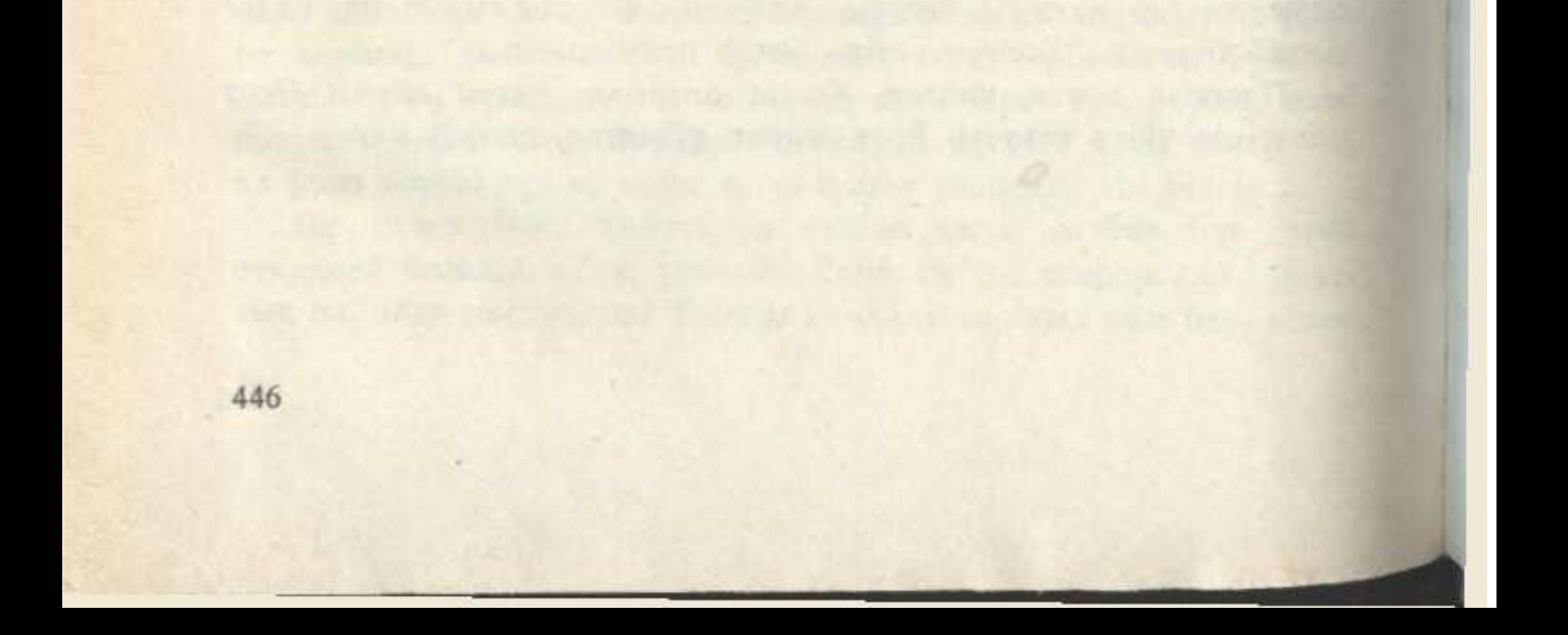